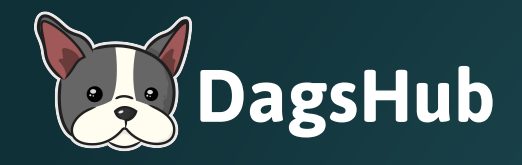

# **Machine Learning in Production What does "Production" even mean?**

# Let's talk about #Buzzwords

Feature Stores MLOps Data-Centric AI Active Learning AI Metadata Store Meta Learning Big Data AGI AutoML CI/CD/CT Hyperparameter Optimization Large Language Models

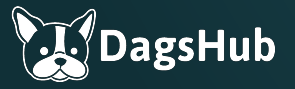

Let's talk about #Buzzwords

Feature Stores MLOps Data-Centric AI Active Learning AI Metadata Store Meta Learning Big Data AGI AutoML CI/CD/CT Hyperparameter Optimization **PRODUCTION**

agsHub

# Let's talk about #Buzzwords

# **PRODUCTION**

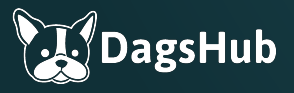

# Defining ML in production

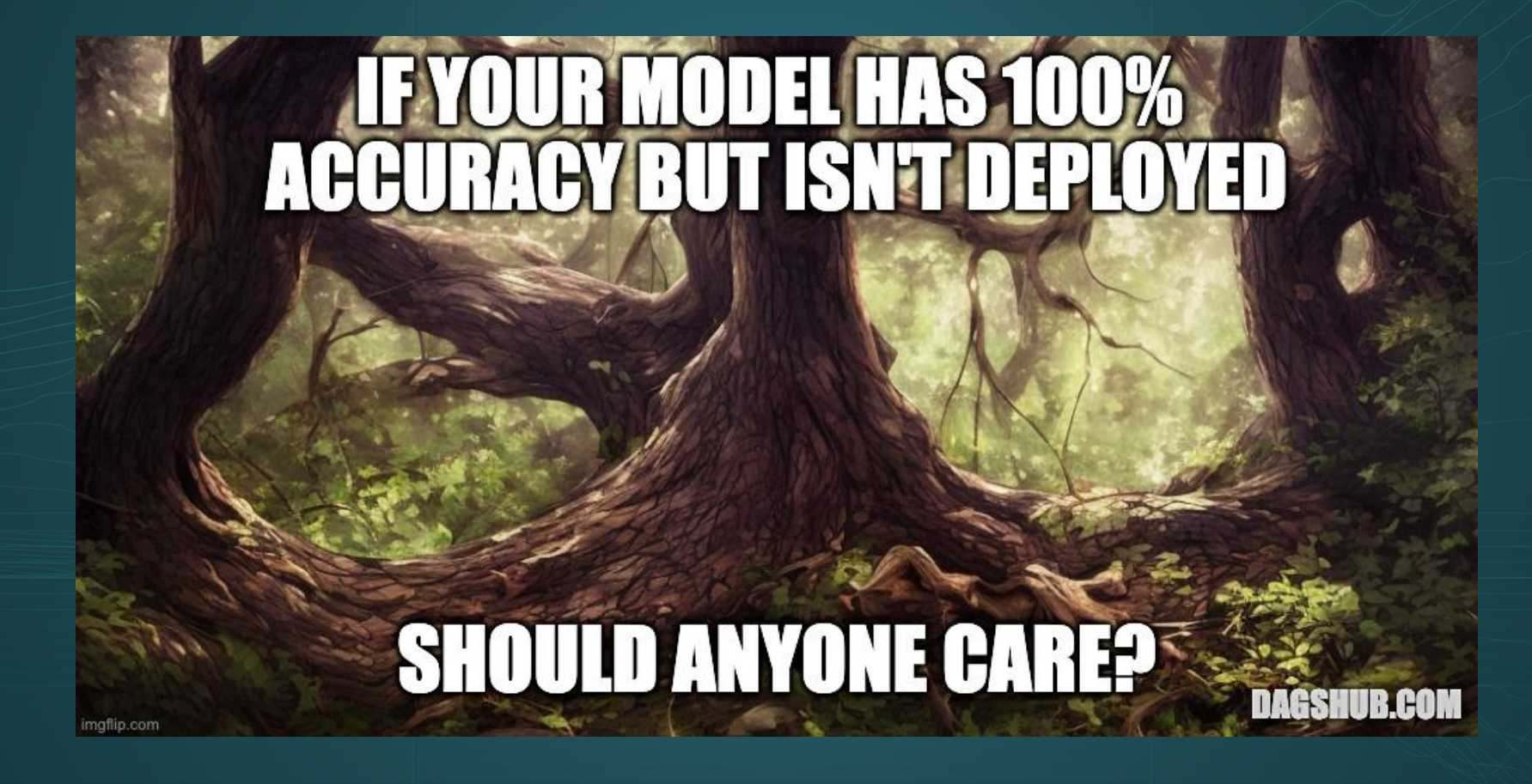

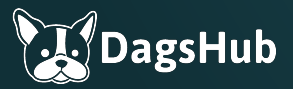

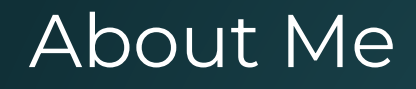

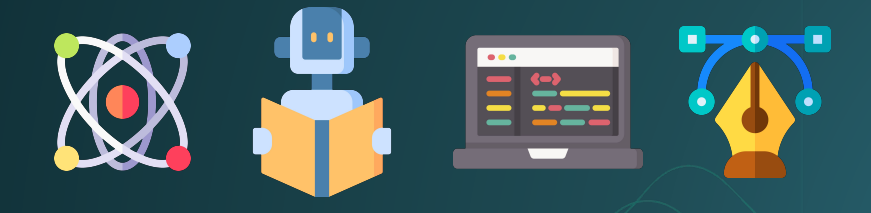

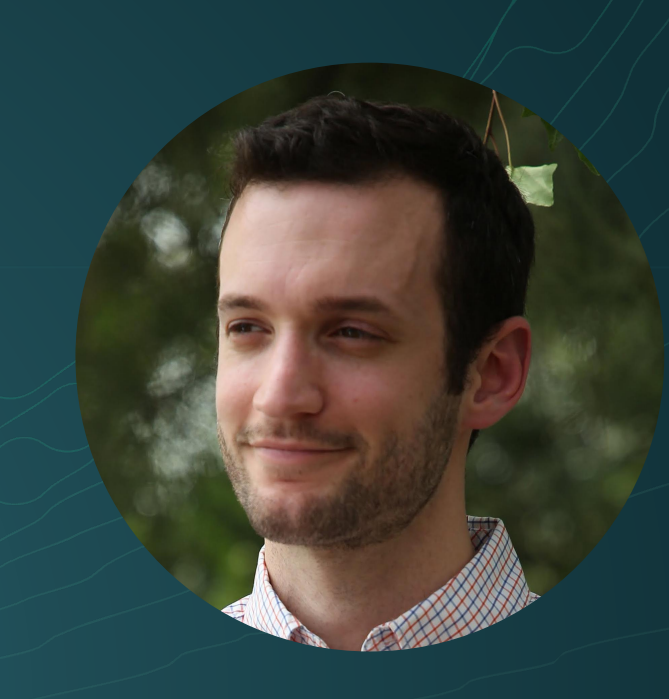

Follow me:

**@DeanPlbn** Y in /DeanPleban

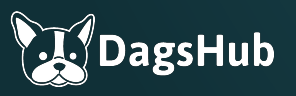

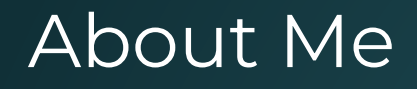

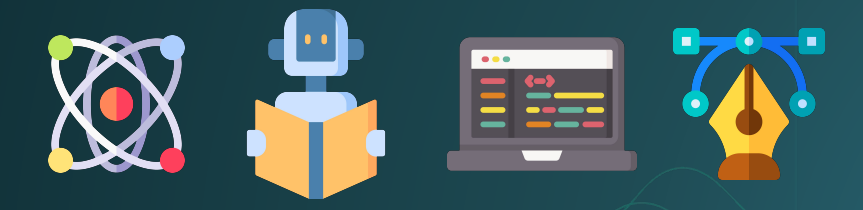

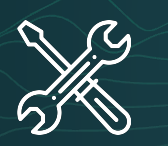

Building tools for ML teamwork Follow me:

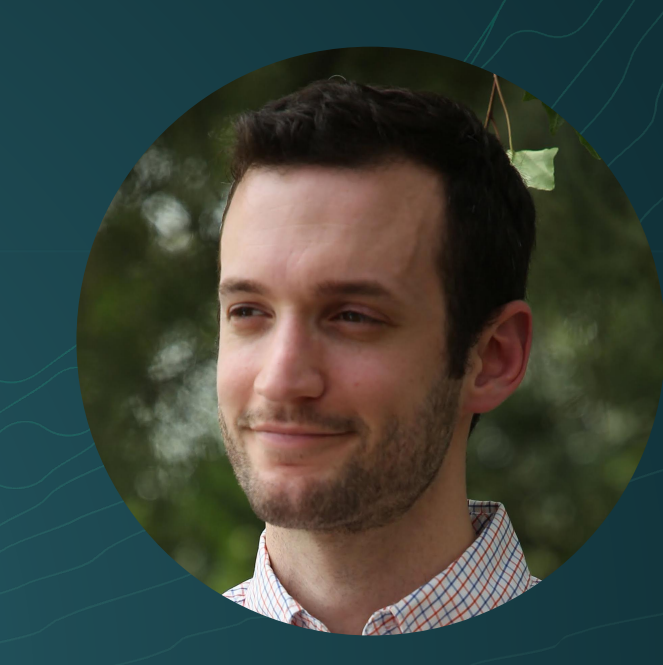

**@DeanPlbn** W in /DeanPleban

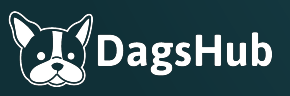

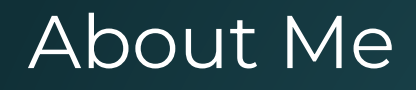

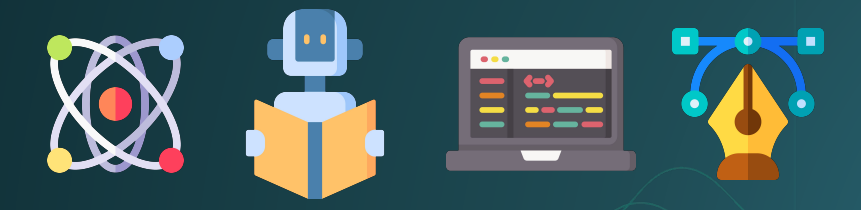

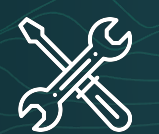

Building tools for ML teamwork

Follow me:

Strongly believe in open source

**@DeanPlbn /DeanPleban**

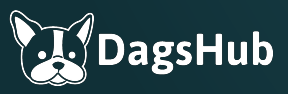

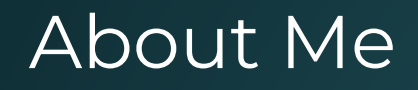

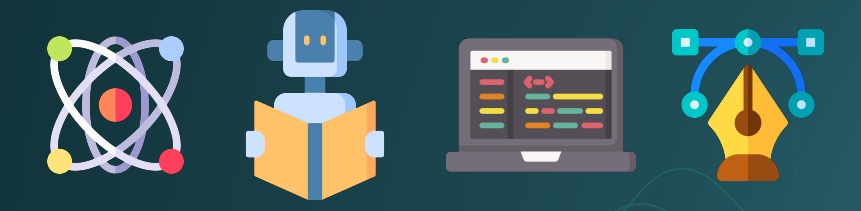

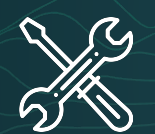

Building tools for ML teamwork

Strongly believe in open source

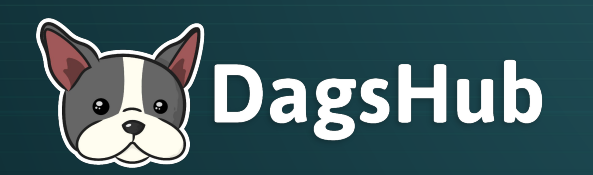

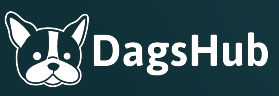

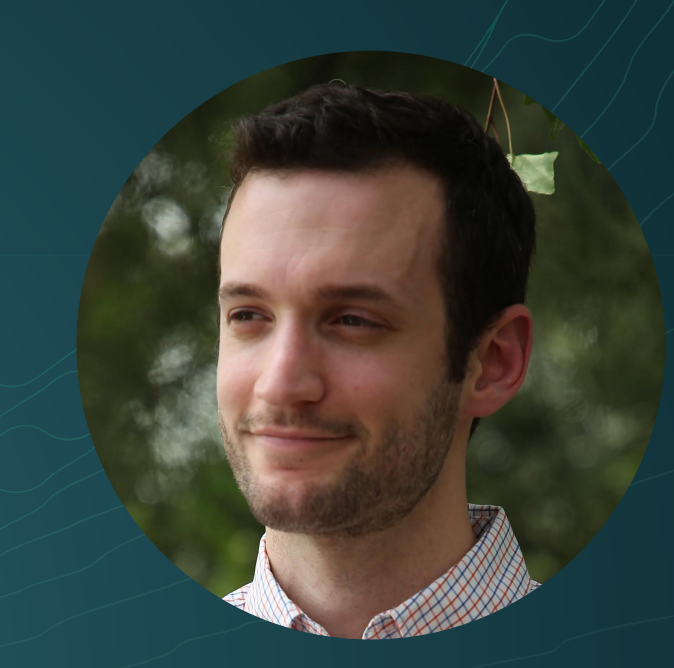

Follow me:

**@DeanPlbn** in **/DeanPleban**

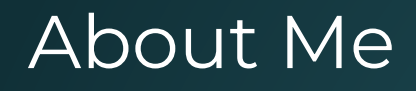

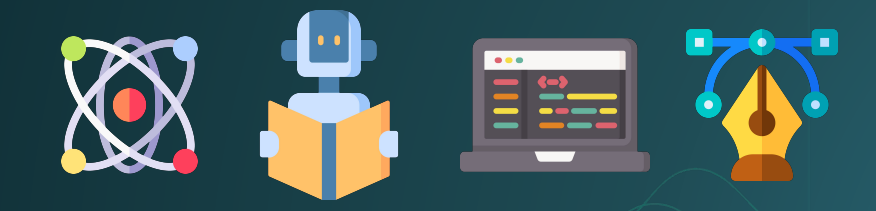

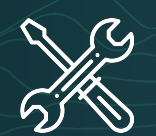

Building tools for ML teamwork

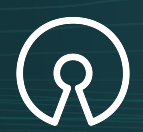

Strongly believe in open source

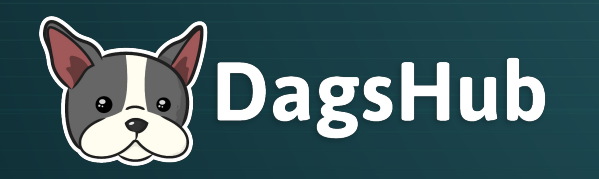

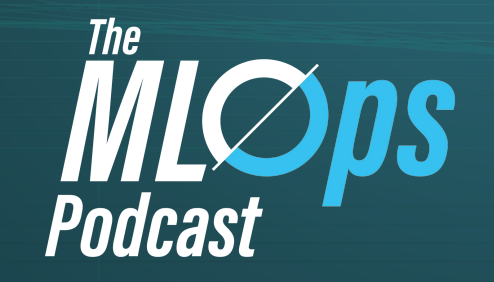

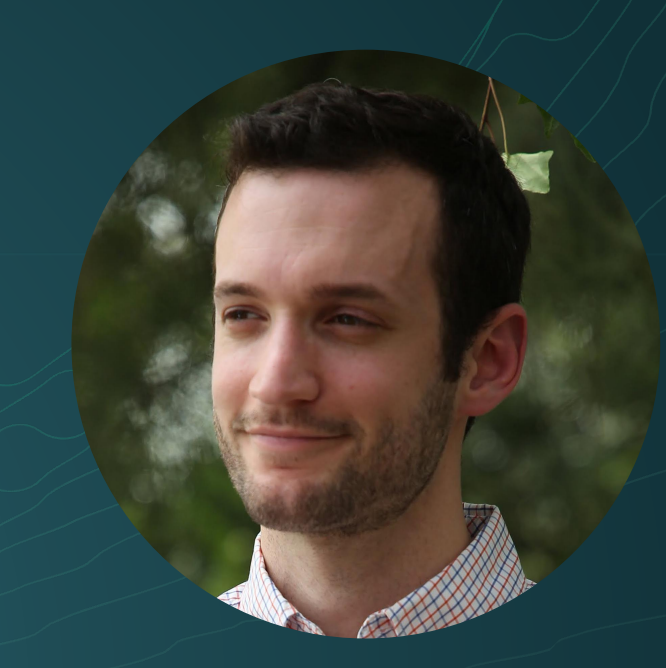

Follow me:

**@DeanPlbn** in **/DeanPleban**

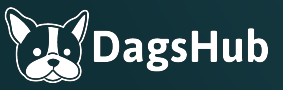

# Defining ML in production

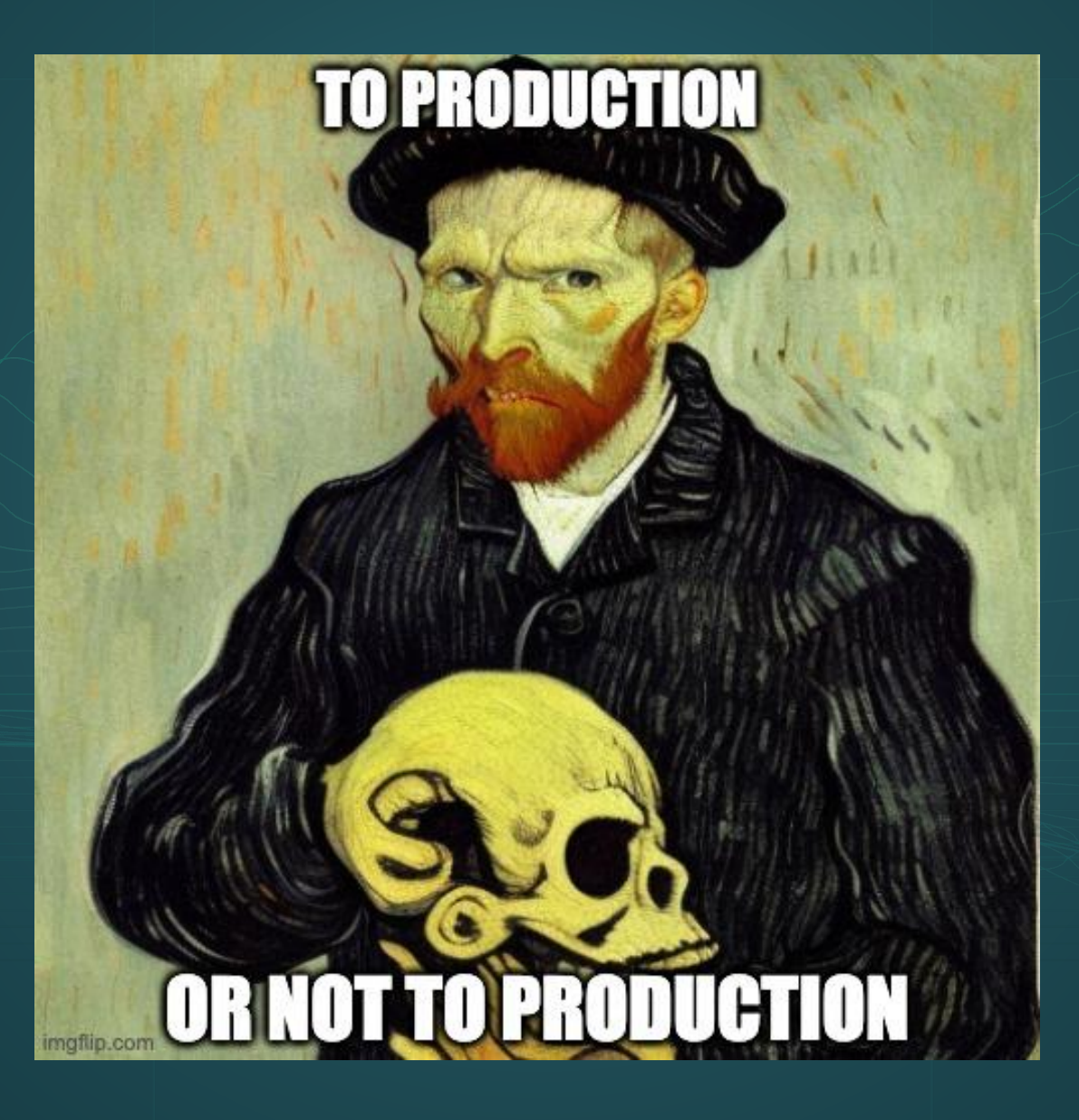

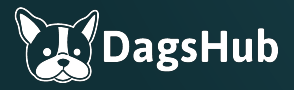

## Remember "that" statistic…

**Sponsored** 

# Why do 87% of data science projects never make it into production?

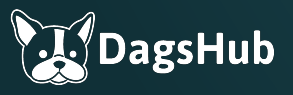

# Why should you care?

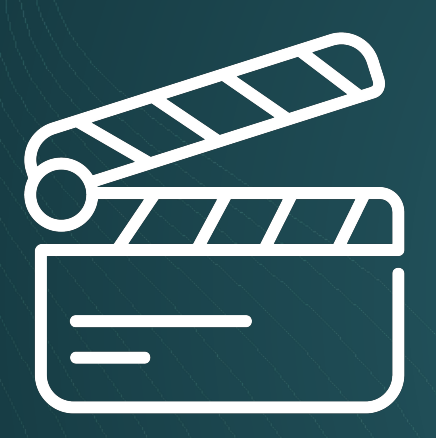

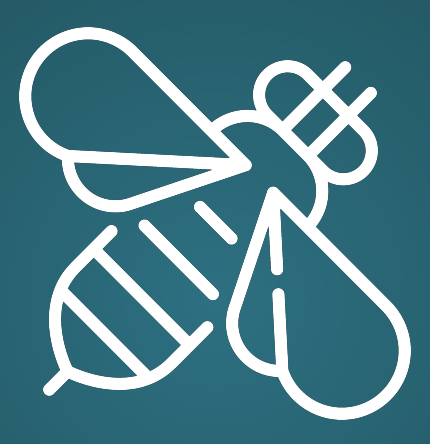

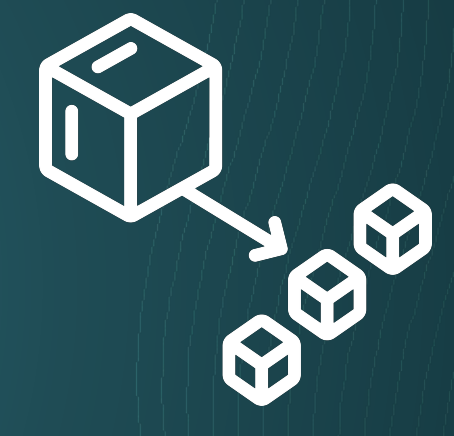

Understand what production means Framework to think about buzzwords

First-principles guide to deployment

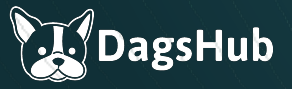

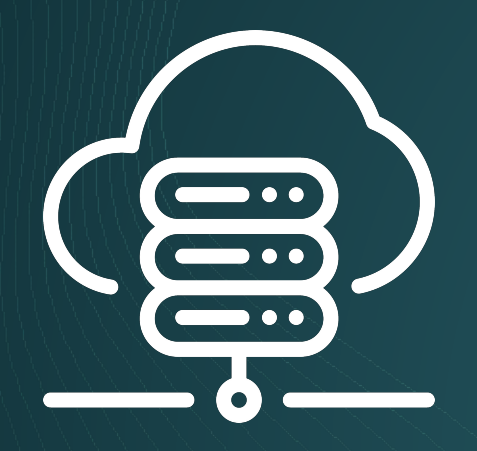

### Endpoint

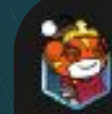

TheOneRavenous 3 mo. ago

Push code to GitHub it gets reviewed and approved. Rolls server with new model weights. Then send form data to URI endpoint. Model runs inference from user queries. Then outputs the result back to the user. Microservice architecture. Just runs as a separate app so that the regular server processes I/O. Instance is always live.

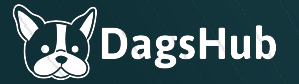

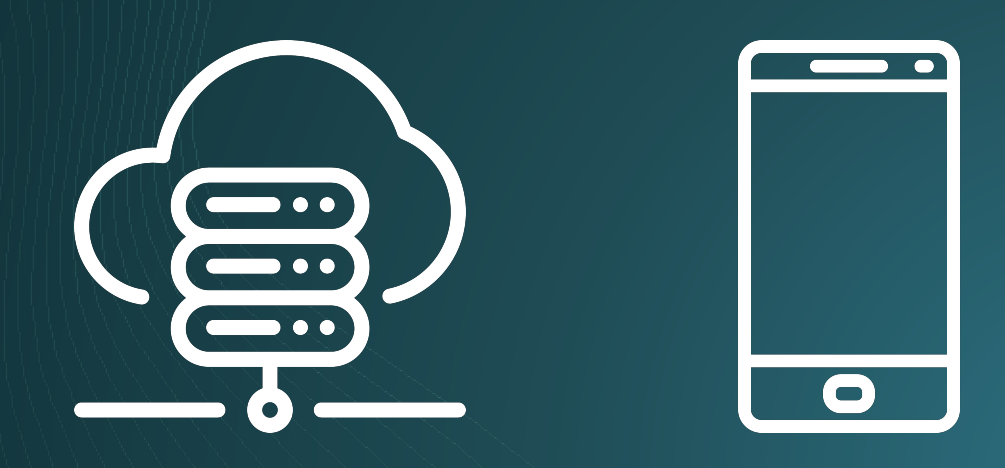

# Endpoint Edge Device

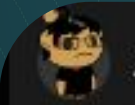

Atom\_101 · 3 mo. ago

Microservice is the closest one I guess I deploy on edge. We build specialized robots. We have multiple python "servers" (just normal python scripts that receive their inputs from other processes) running, each of which control one ai model. The "main" process controlling the robot's parts is written in Java. If there is a decision that needs to be taken, the Java program sends the required information to the relevant ai process via zmq and receives a response from the model.

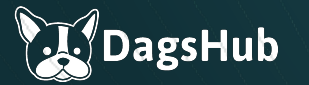

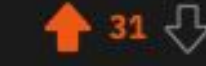

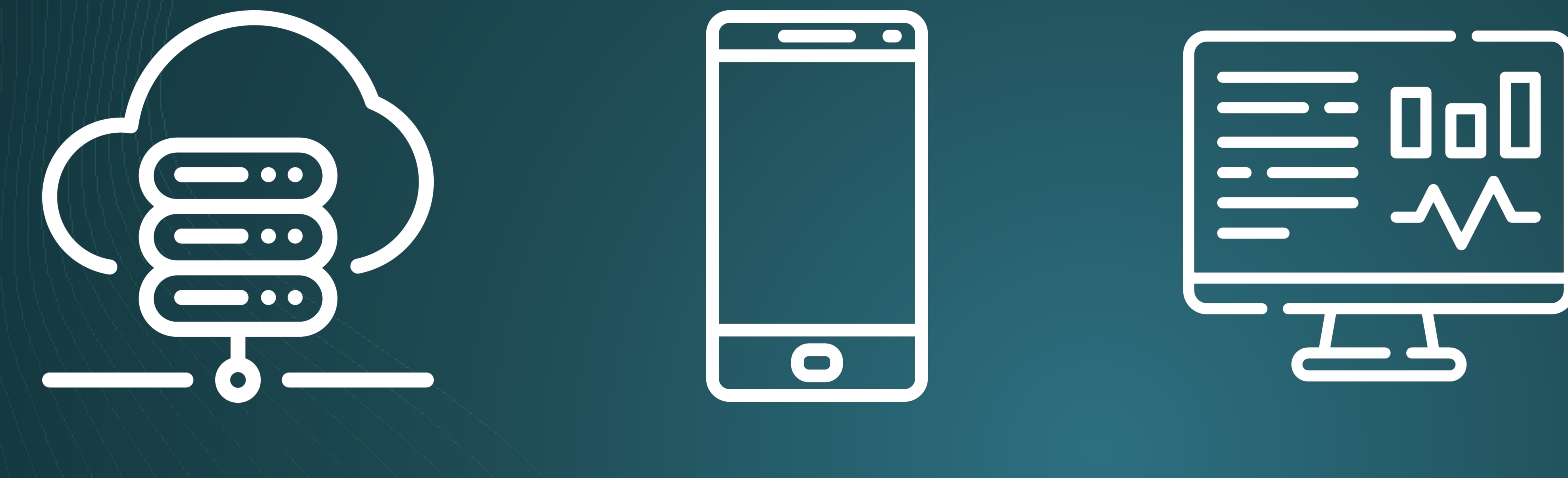

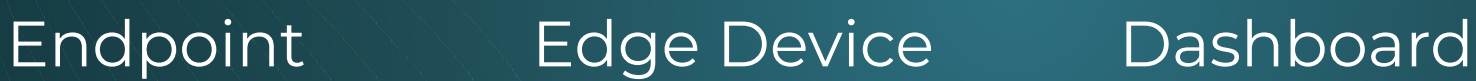

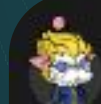

slowpush · 3 mo. ago

Create daily predictions that run overnight and push out insights and reports to the business in the morning.

Reply Give Award Share Report Save Follow

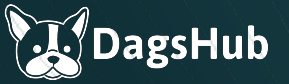

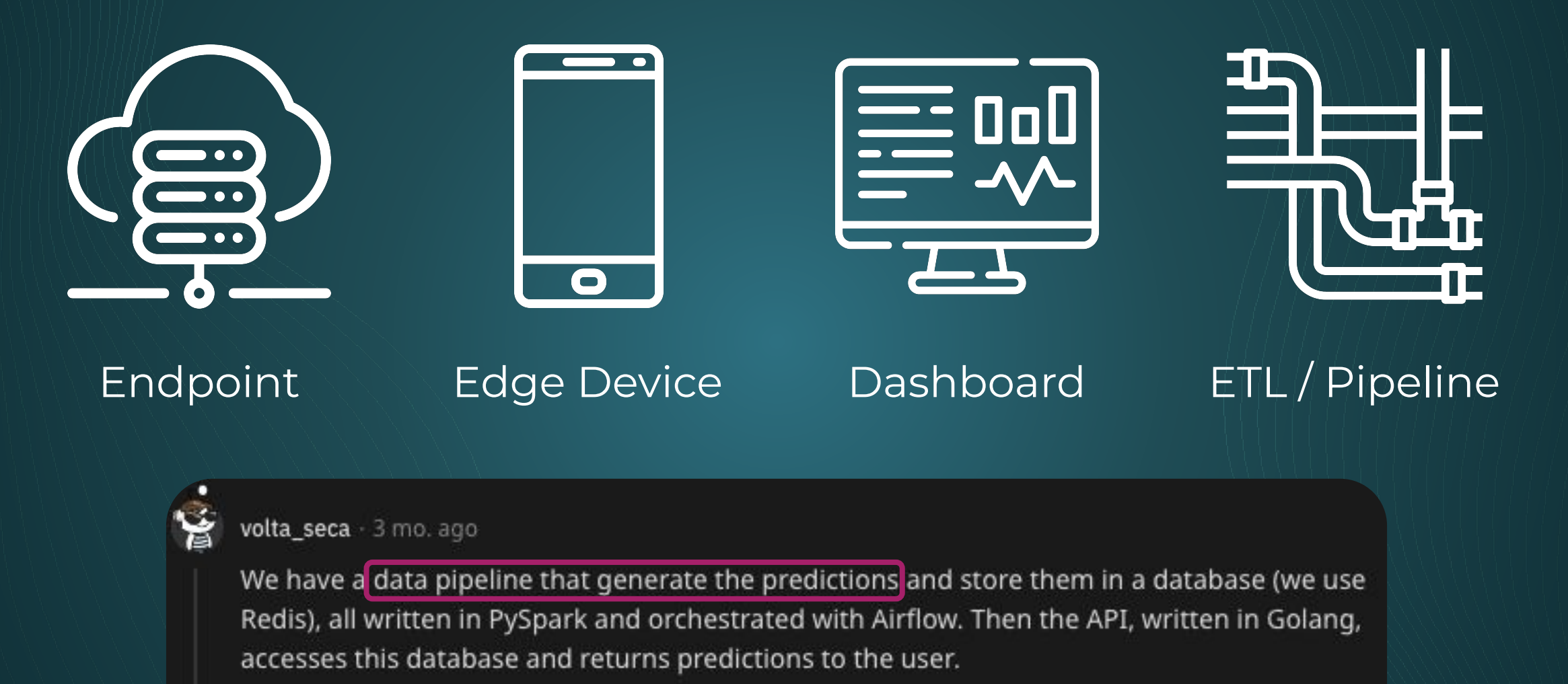

Give Award Share Report Save Follow Reply

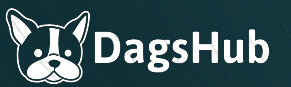

# Models vs. Pipelines

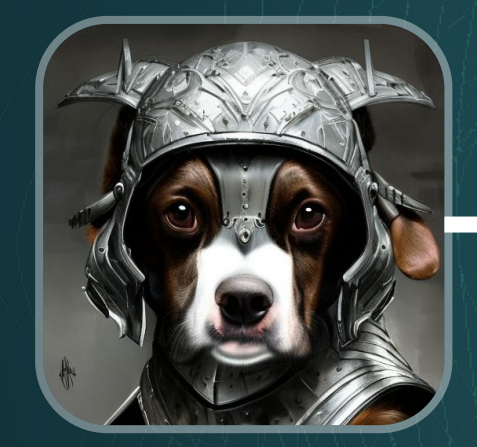

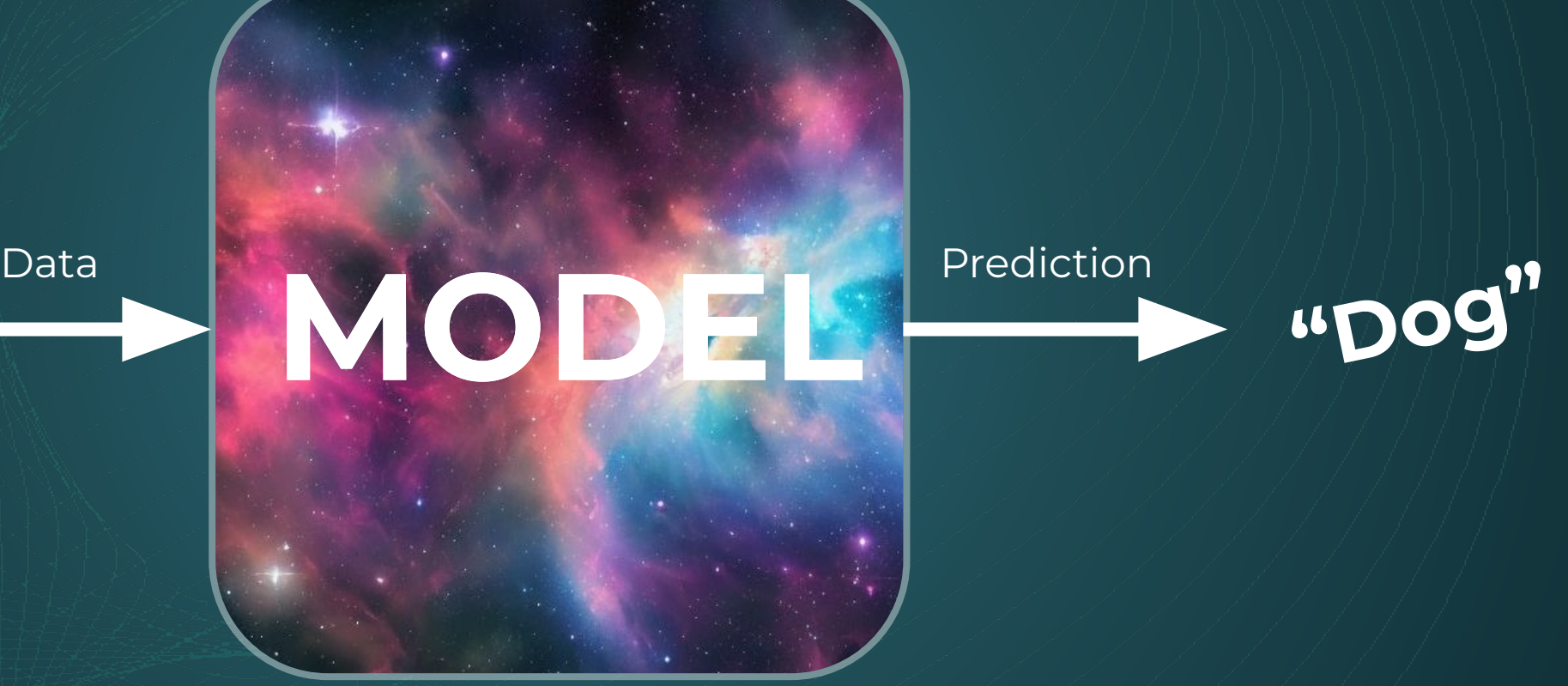

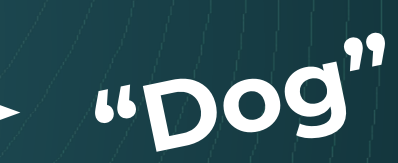

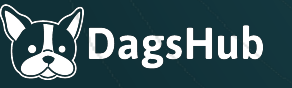

# Models vs. Pipelines

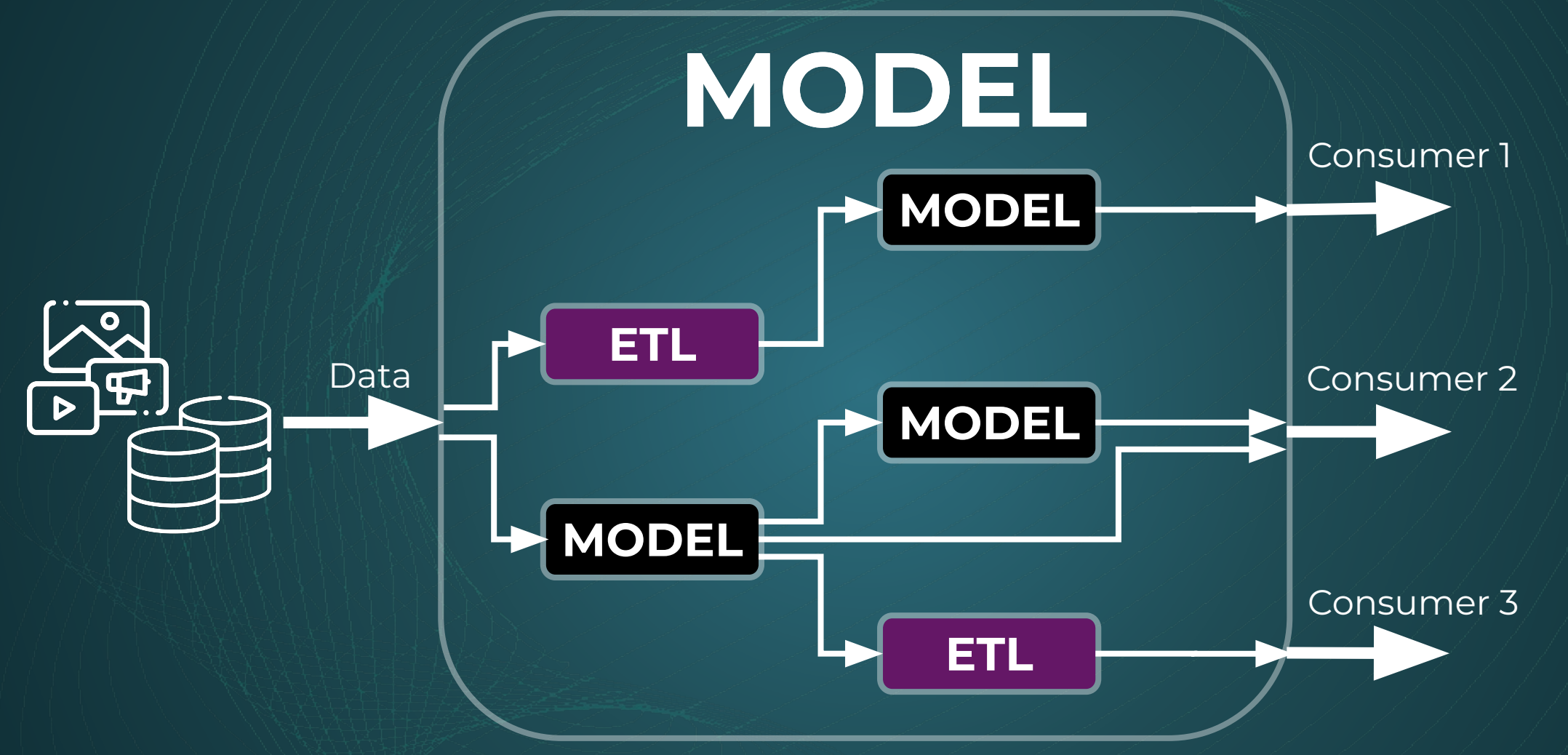

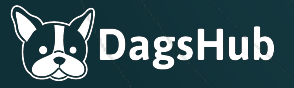

# Models vs. Pipelines – Who cares?

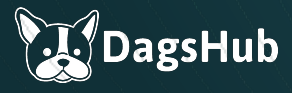

# Models vs. Pipelines – Who cares?

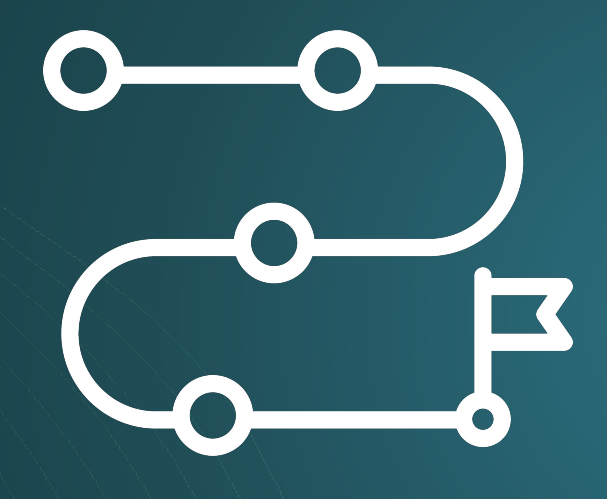

End-to-end thinking

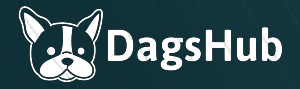

# Models vs. Pipelines – Who cares?

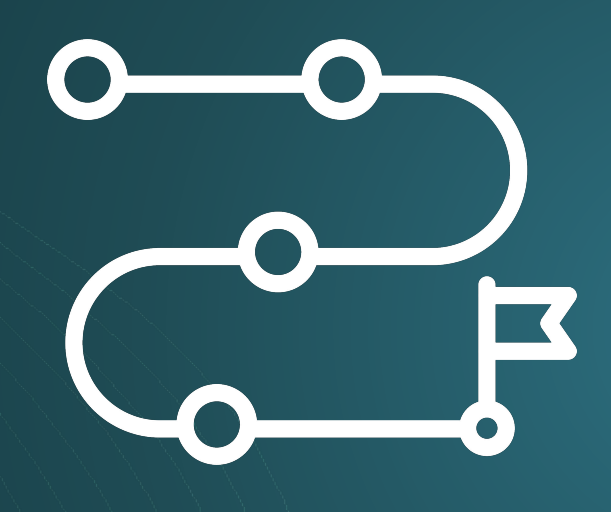

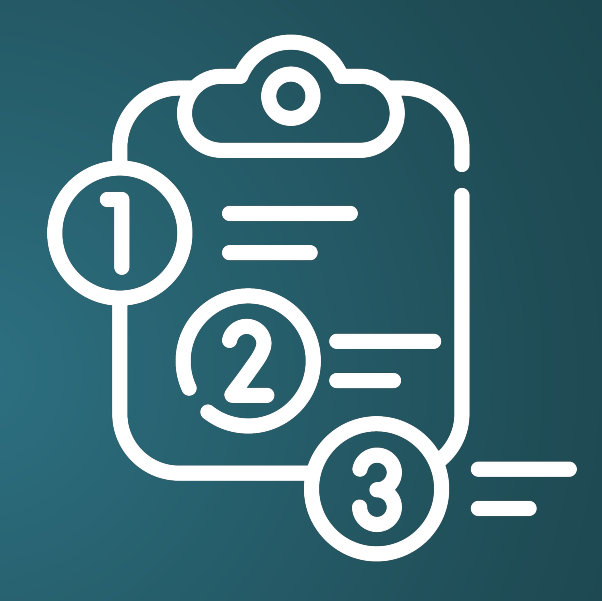

#### End-to-end thinking

Better understand your requirements

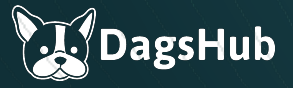

# First-principles thinking

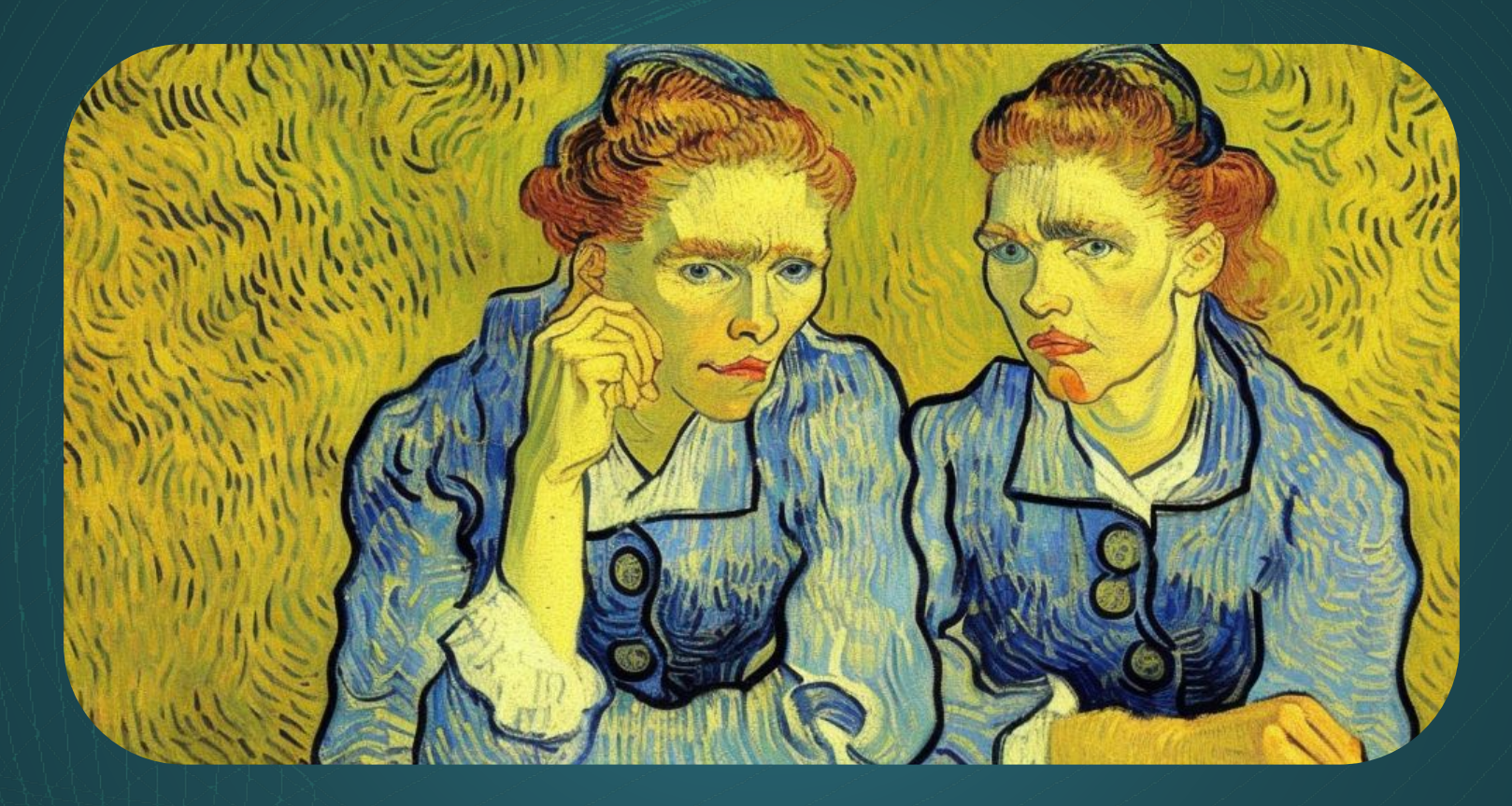

A woman thinking from **first-principles**, lost in thought, a painting by Van Gogh (By Stable Diffusion)

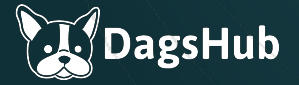

# What we assume

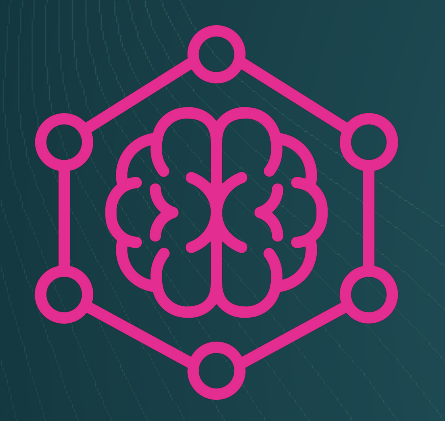

Deploying a single model

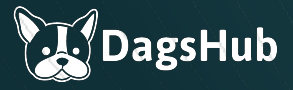

### What we assume

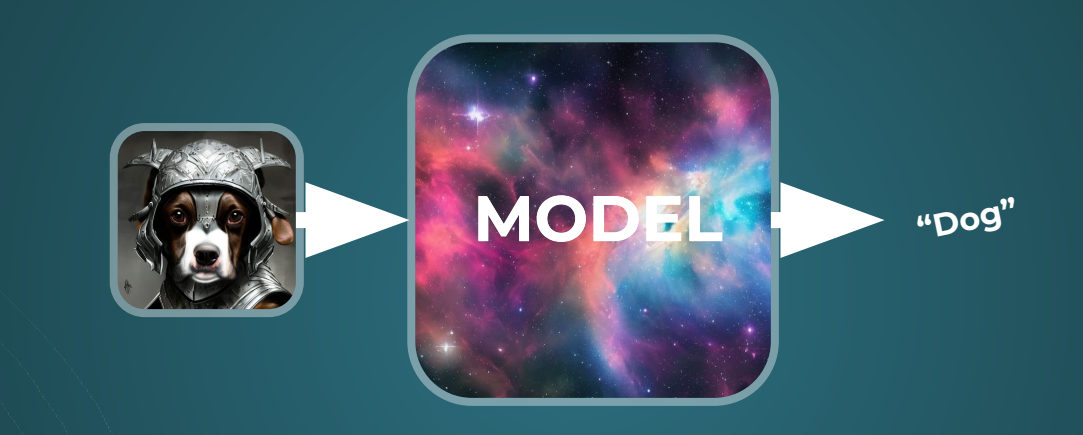

Deploying a single model A simple flow (sort of)

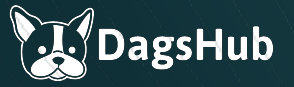

### What we assume

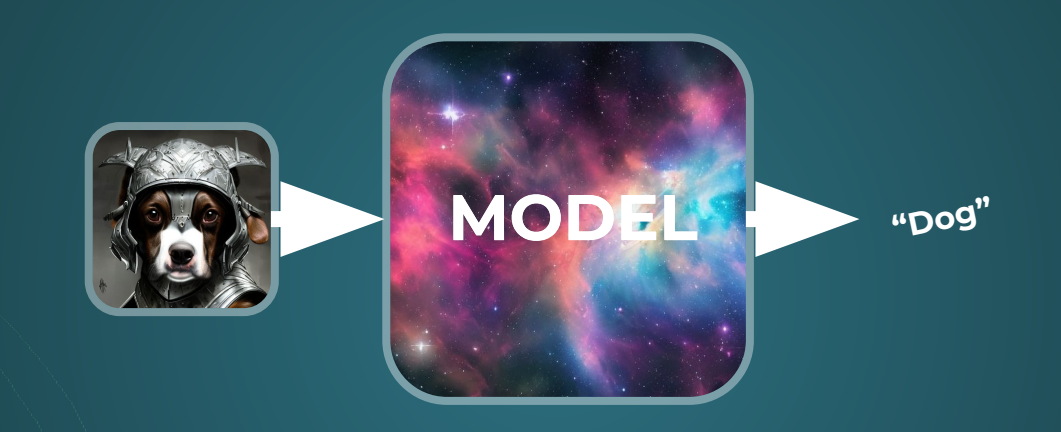

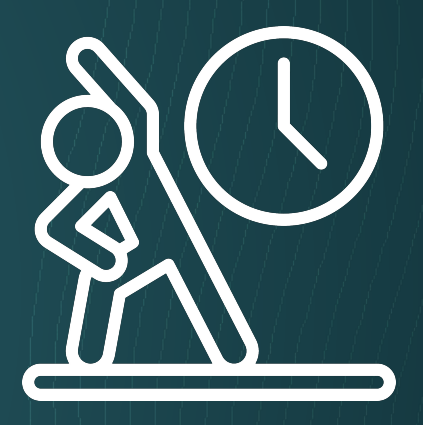

Deploying a single model A simple flow (sort of)

The model is trained

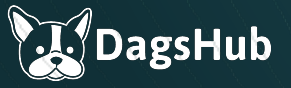

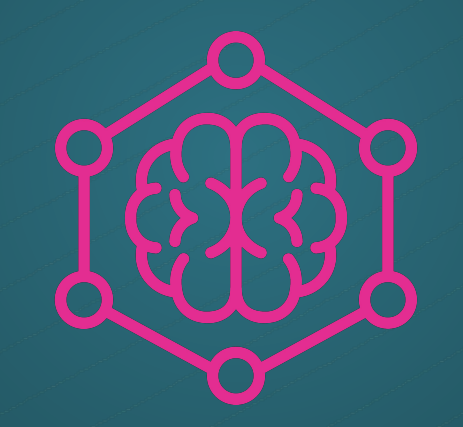

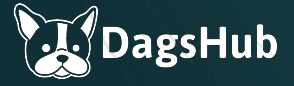

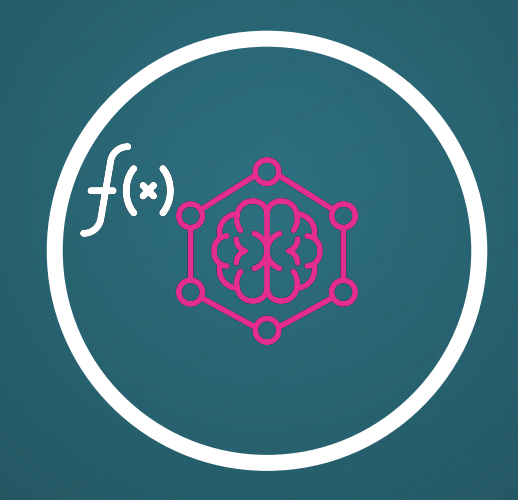

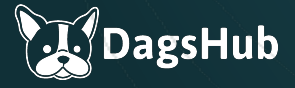

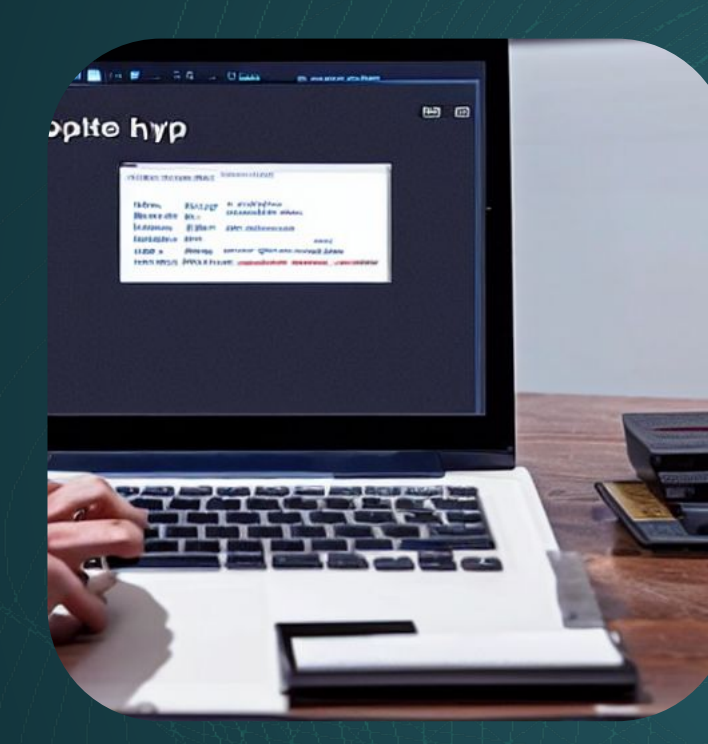

"A command line, someone is typing a command"

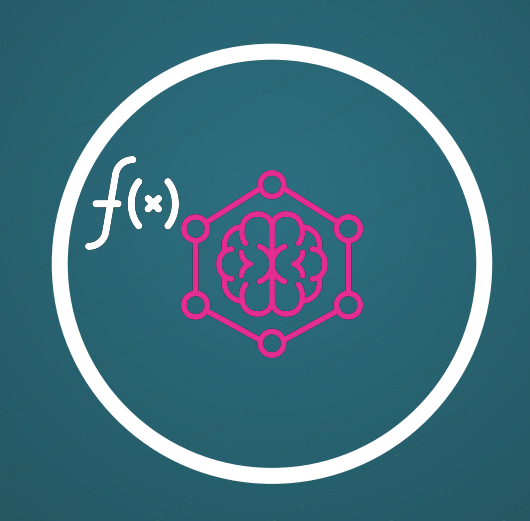

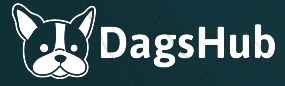

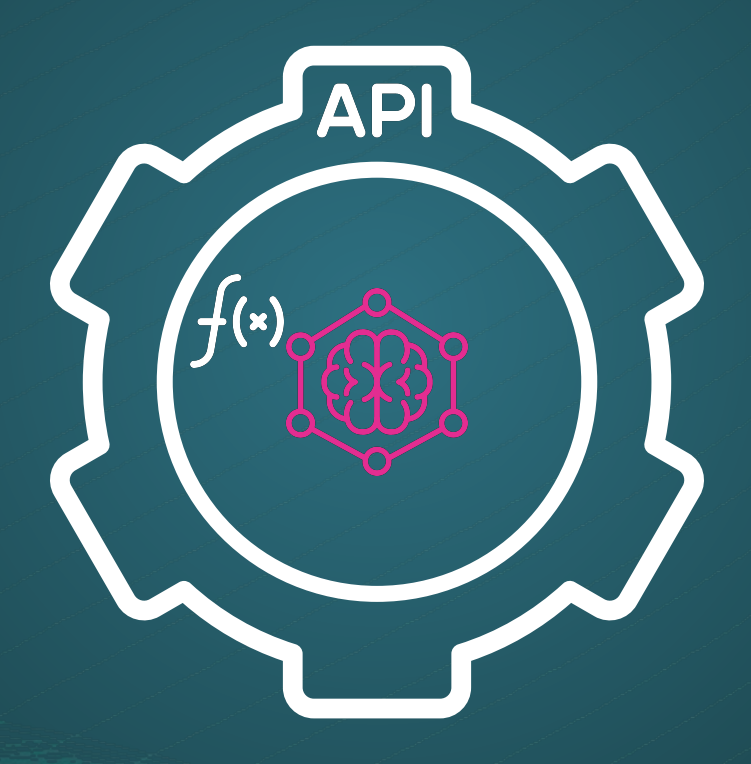

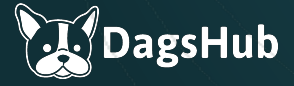

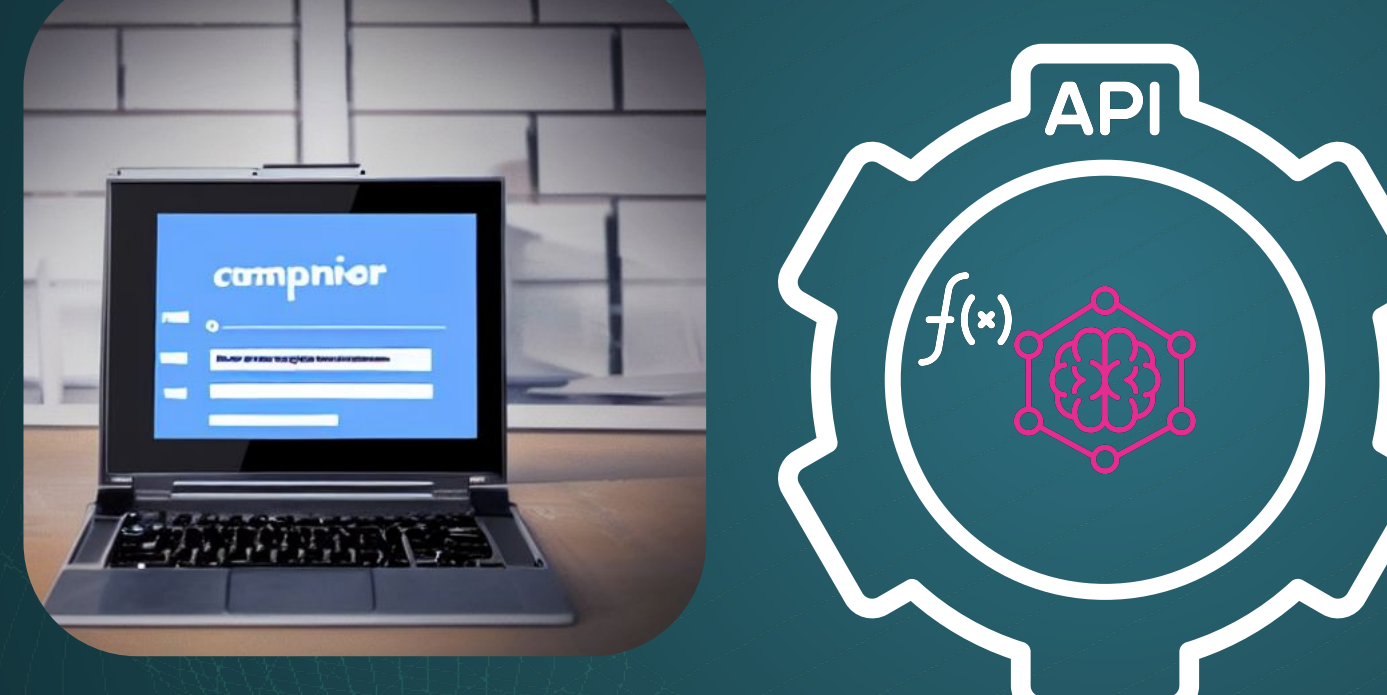

"A website UI on a computer"

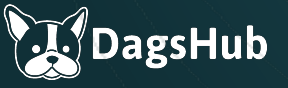

# **Breaking deploym**

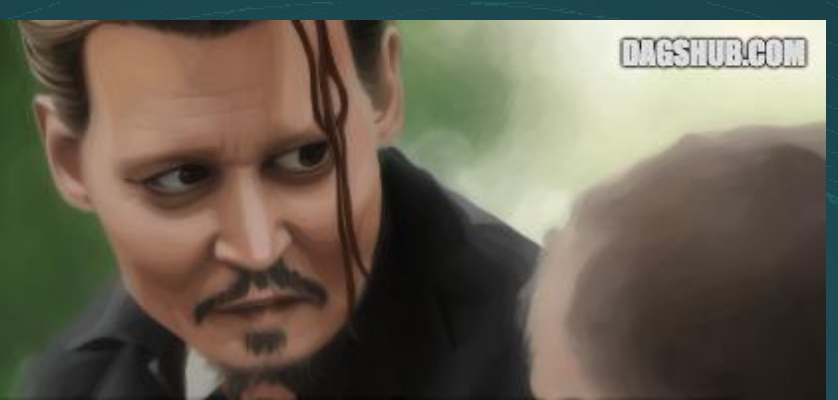

# **IT WORKS ON MY MACHINE**

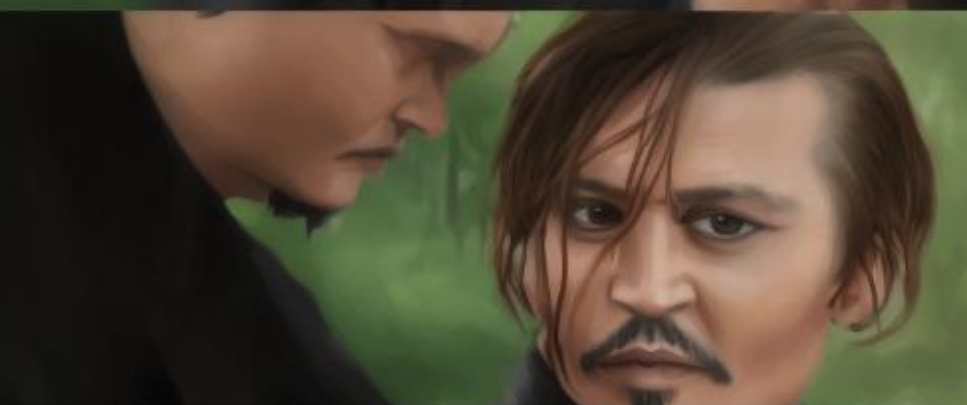

# **THEN WE'LL SHIP YOUR MACHINE**

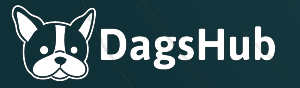

**AND THAT IS HOW DOCKER WAS BORN** 

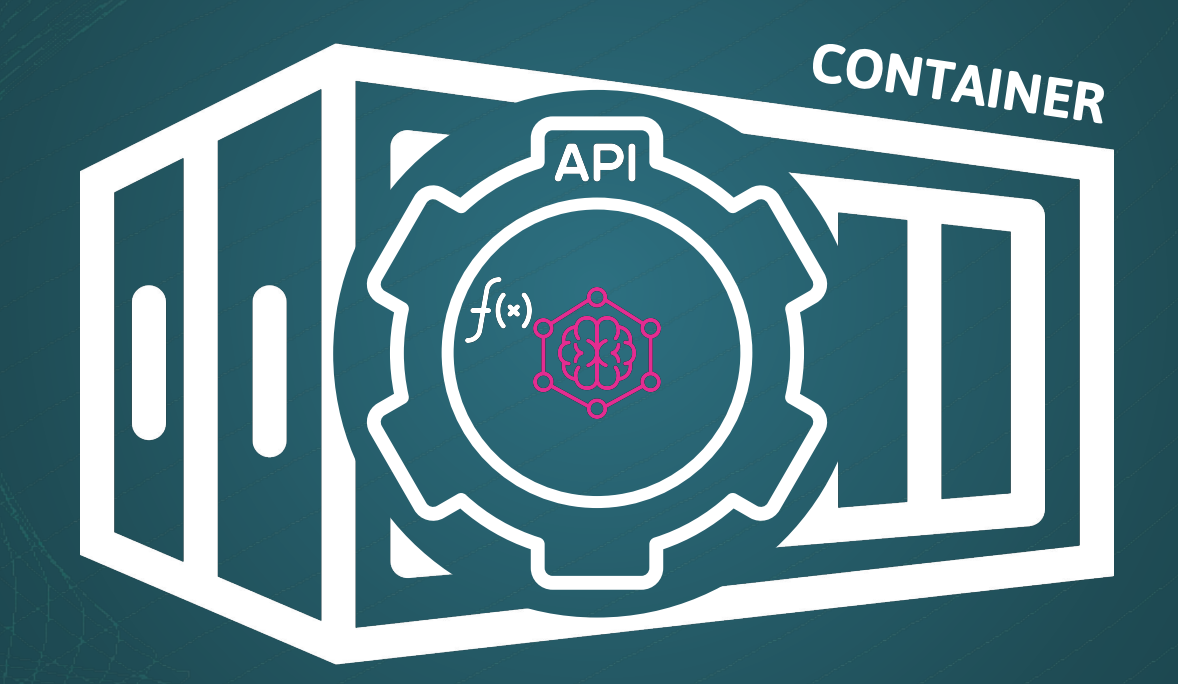

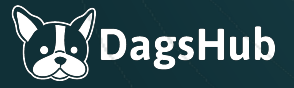

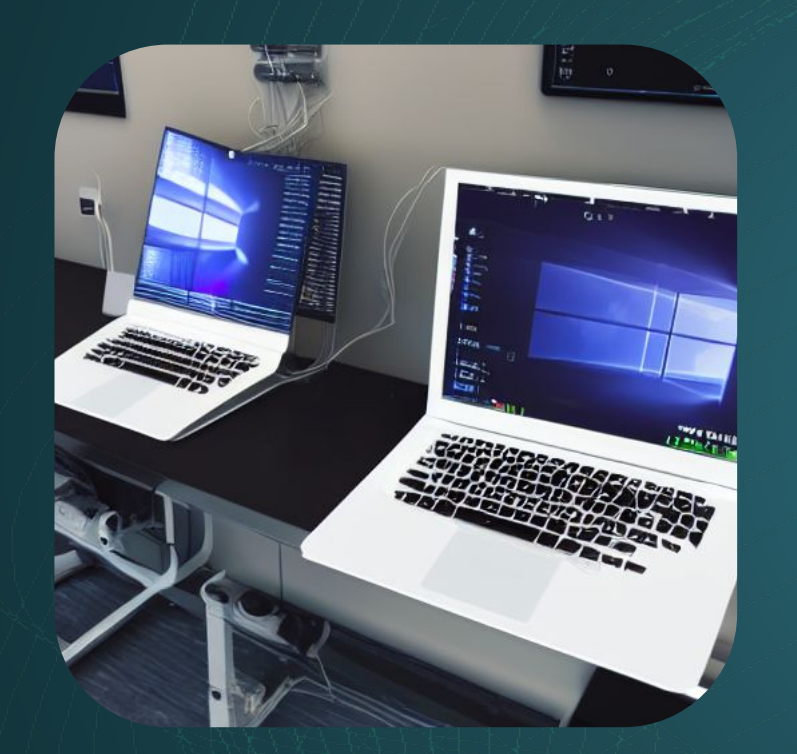

"Two computers running the same program"

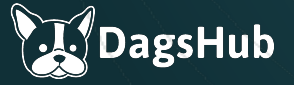

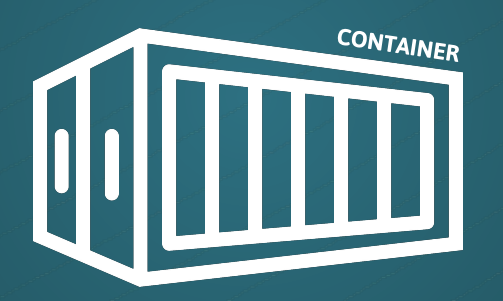

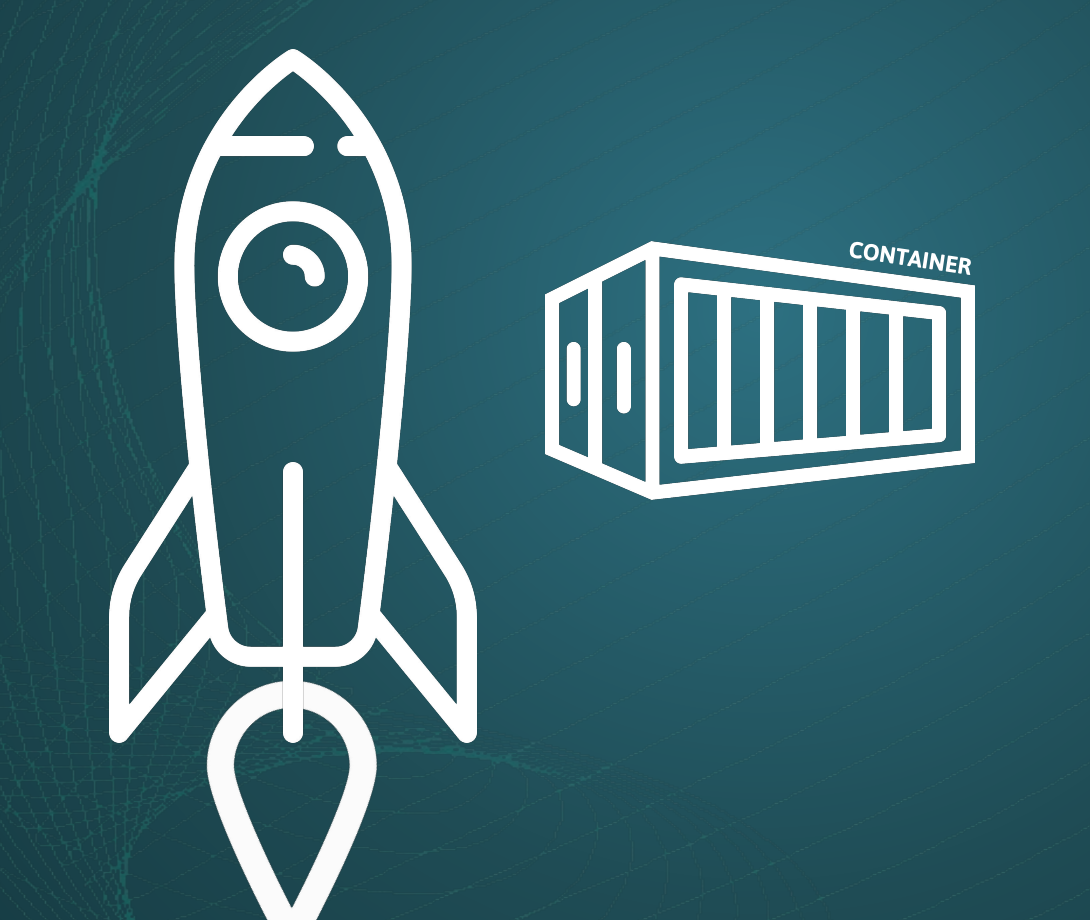

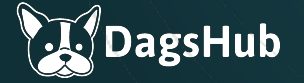

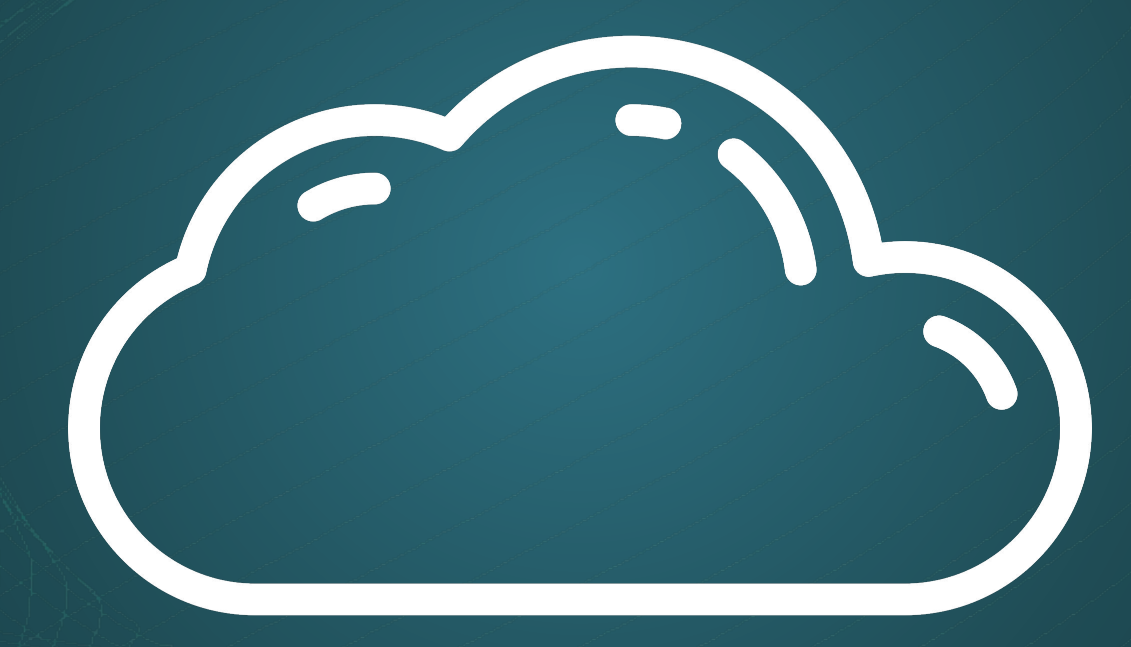

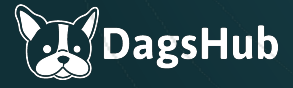

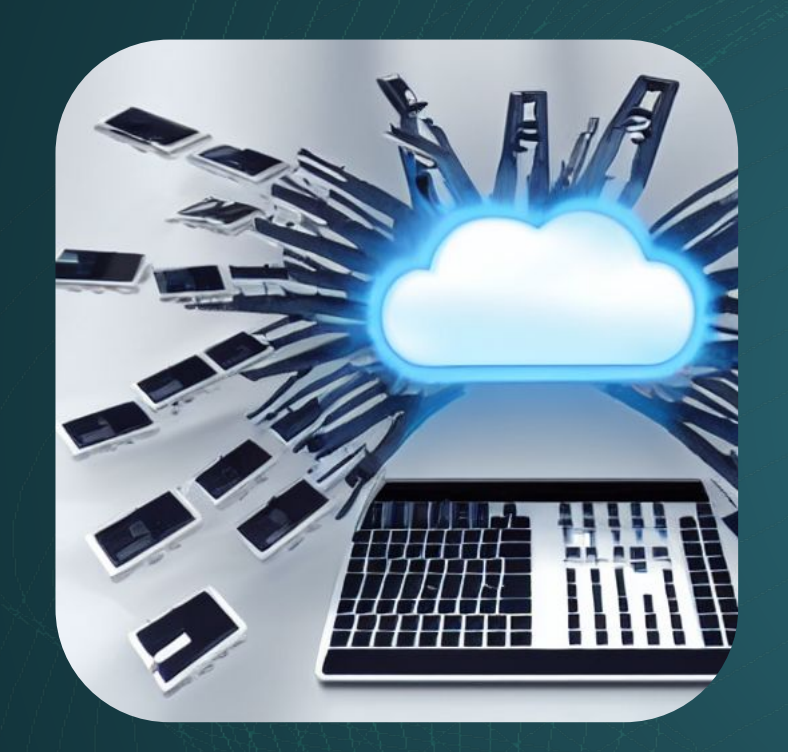

"Many computers connected to the cloud"

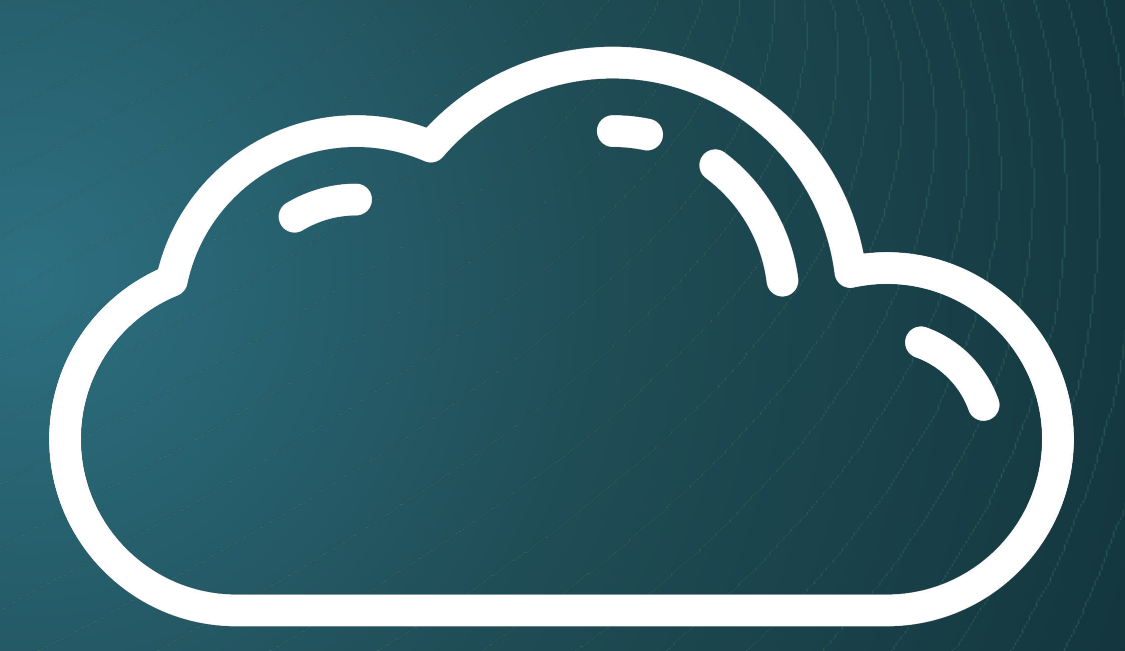

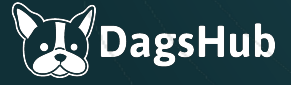

# Breaking deployment down

1. Wrap the model in a prediction function

- 2. Wrap the function in an API
- 3. Put everything in a suitable environment
- 4. Provision infrastructure to host the environment

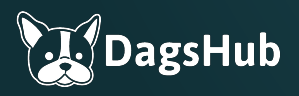

# 1. The prediction function

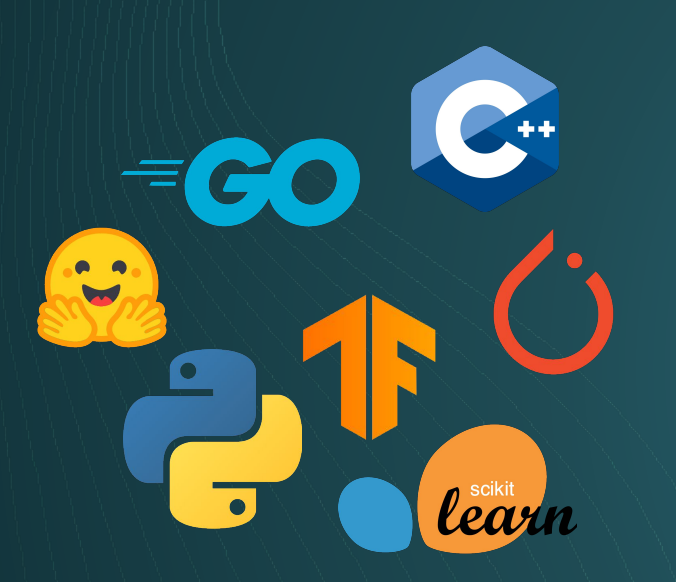

### Recommended Tools

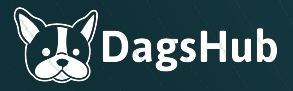

# 1. The prediction function

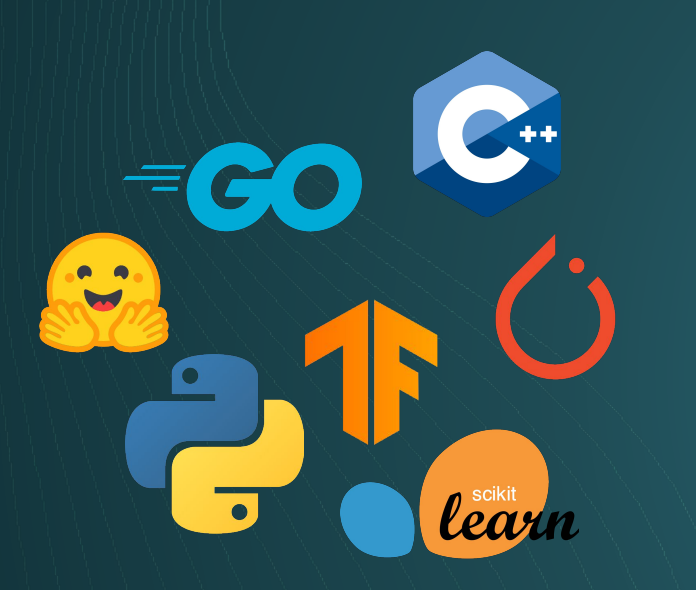

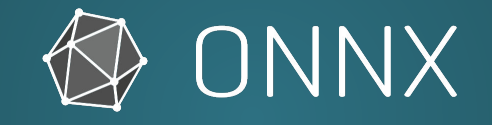

### Recommended **Tools**

Model formats

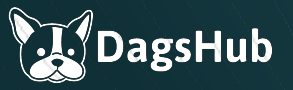

# 1. The prediction function

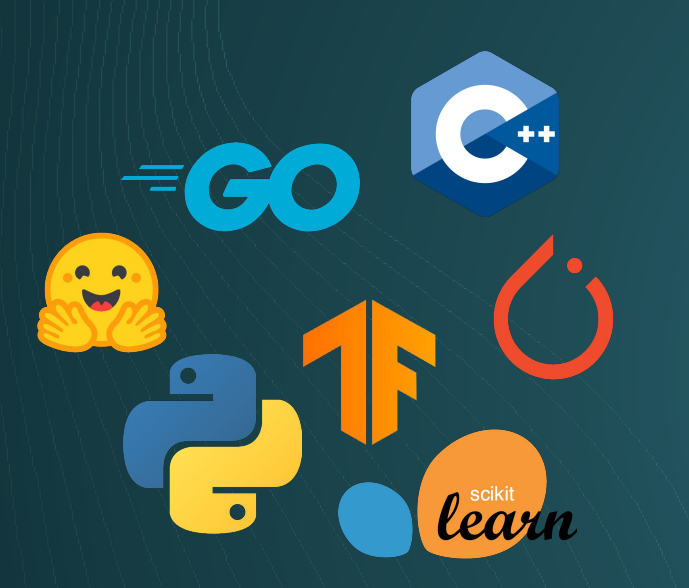

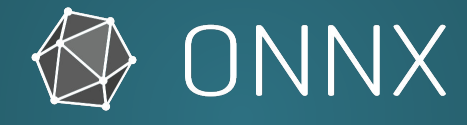

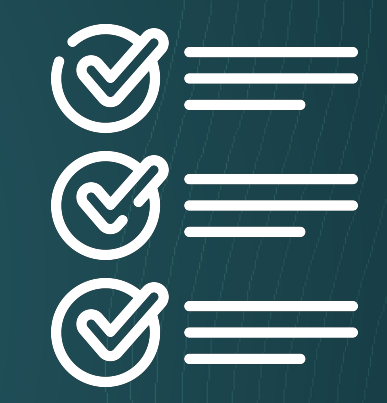

### Recommended Tools

Model formats Define a class or interface

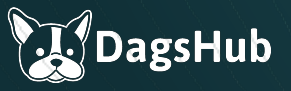

# 2. The API wrapper

# **O** FastAPI

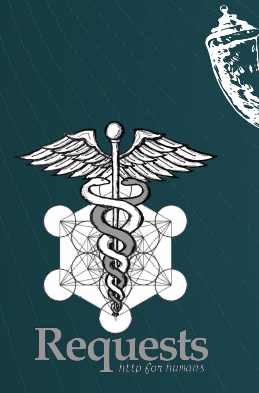

### Recommended **Tools**

Flask

web development,<br>one drop at a time

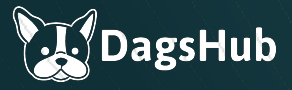

# 2. The API wrapper

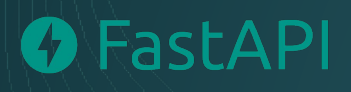

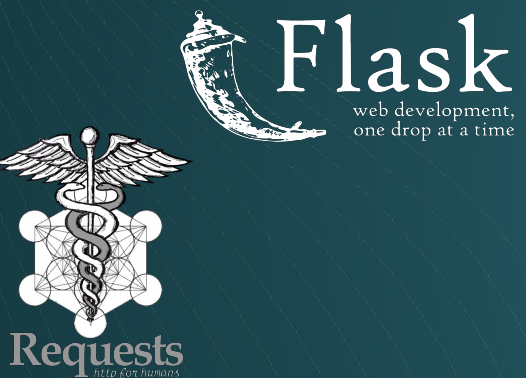

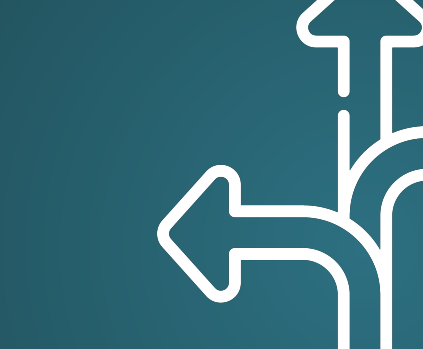

### Recommended Tools

web developmen<br>one drop at a tim

Define the right endpoints

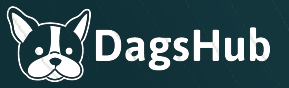

# 2. The API wrapper

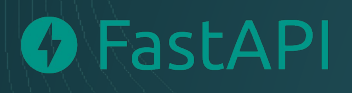

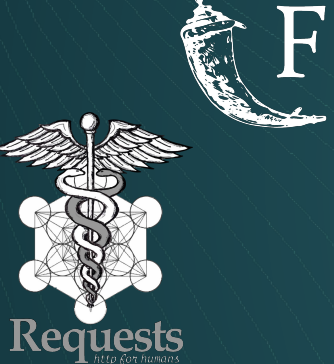

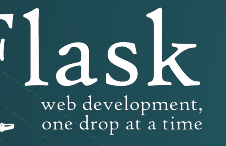

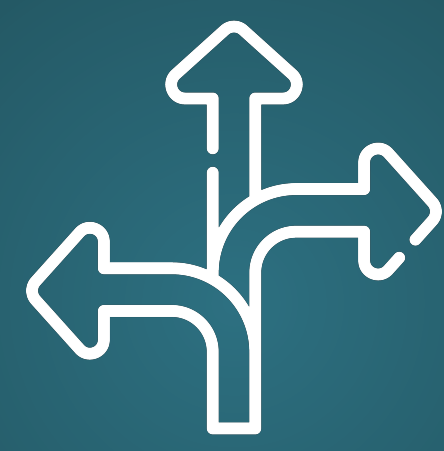

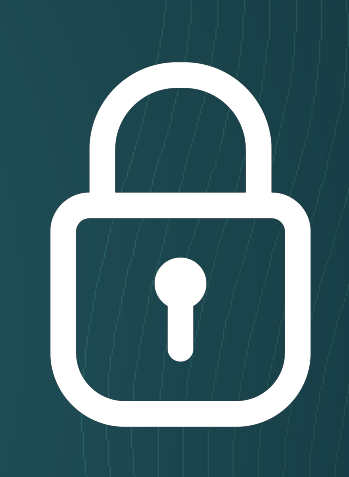

### Recommended Tools

### Define the right endpoints

Authentication

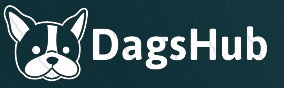

# 3. The environment container

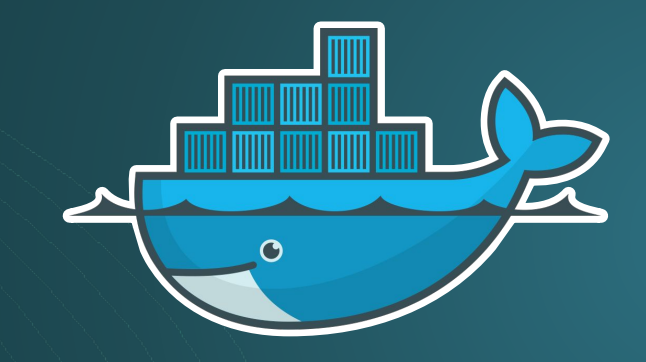

### Recommended **Tools**

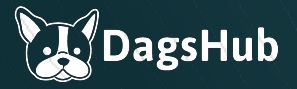

# 3. The environment container

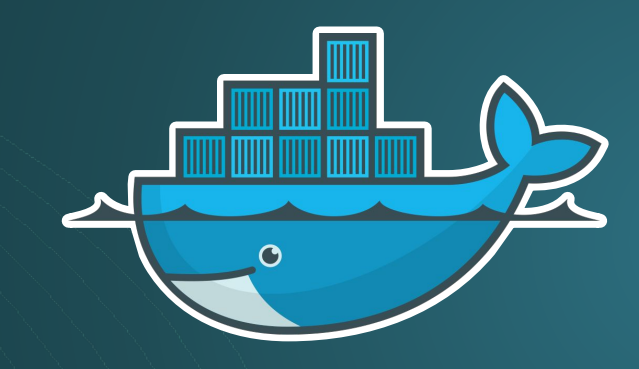

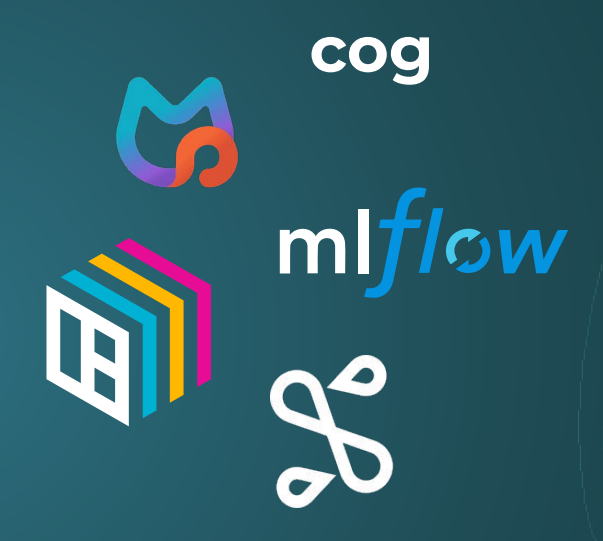

### Recommended **Tools**

Steps 2+3 in one

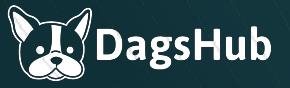

# 4. The infrastructure

Recommended **Tools** 

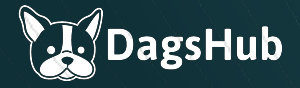

# 4. The infrastructure

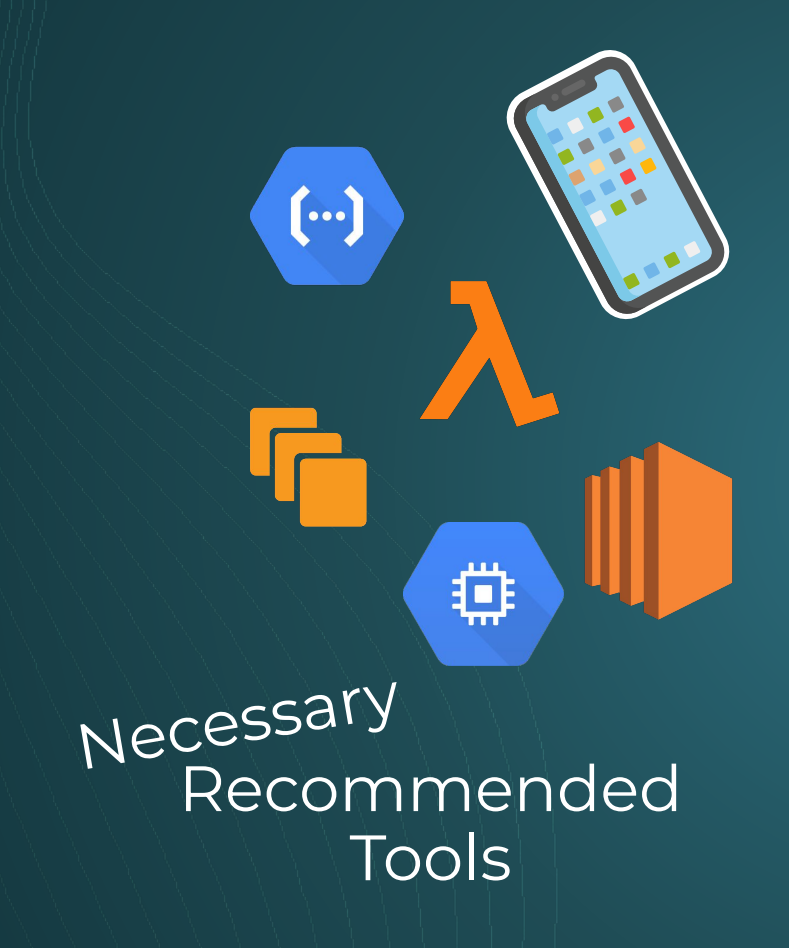

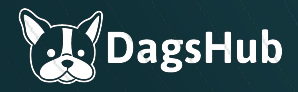

# 4. The infrastructure

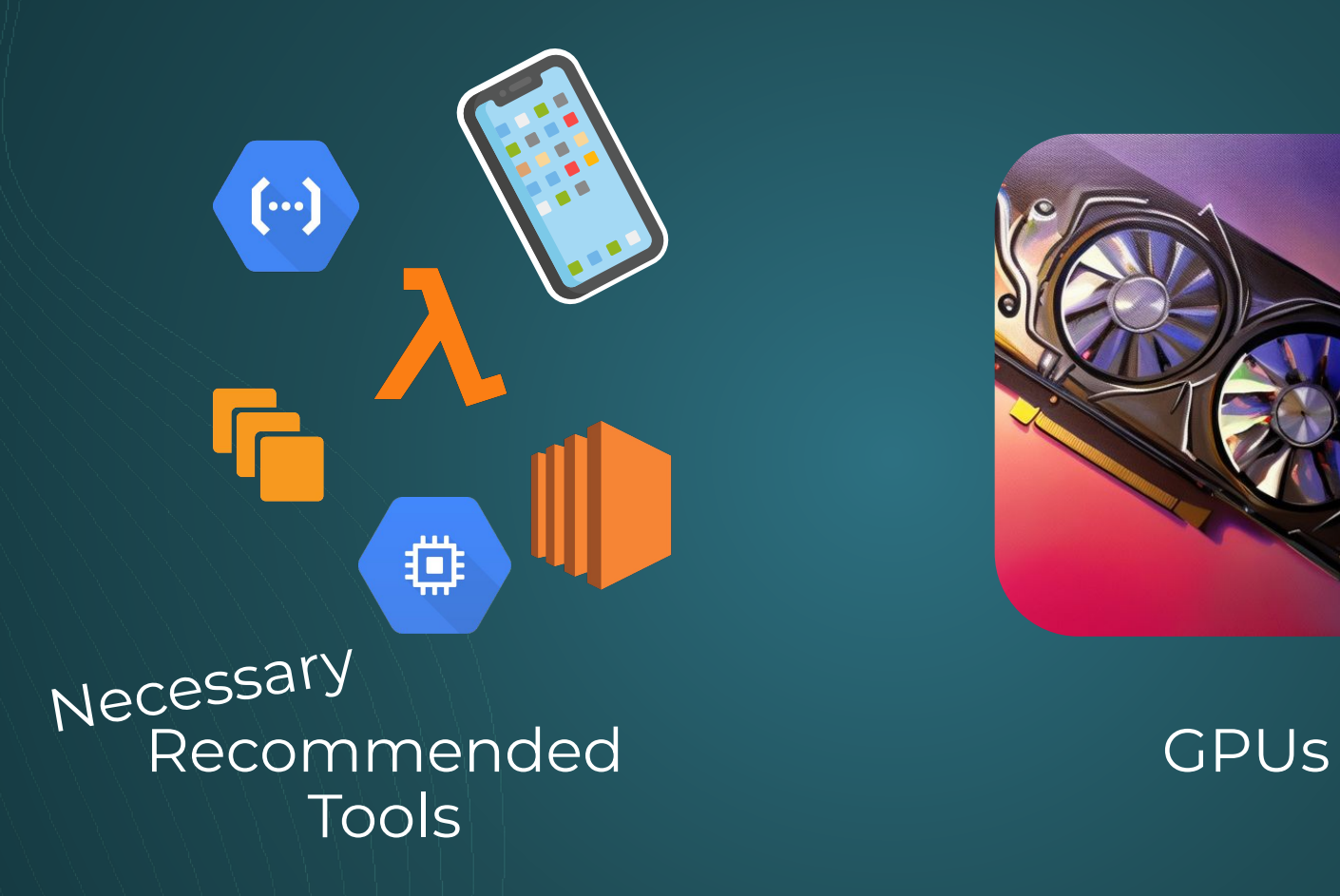

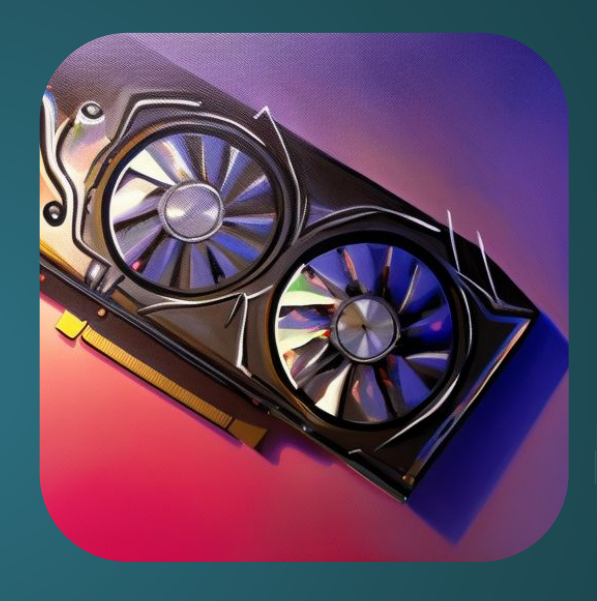

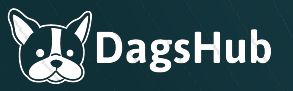

# Further Reading

1. Building an API for ML models: [https://towardsdatascience.com/step-by-step-appr](https://towardsdatascience.com/step-by-step-approach-to-build-your-machine-learning-api-using-fast-api-21bd32f2bbdb) [oach-to-build-your-machine-learning-api-using-fas](https://towardsdatascience.com/step-by-step-approach-to-build-your-machine-learning-api-using-fast-api-21bd32f2bbdb) [t-api-21bd32f2bbdb](https://towardsdatascience.com/step-by-step-approach-to-build-your-machine-learning-api-using-fast-api-21bd32f2bbdb)

2. Authentication with FastAPI: <https://fastapi.tiangolo.com/tutorial/security/>

3. Docker for data science:

[https://dagshub.com/blog/setting-up-data-science](https://dagshub.com/blog/setting-up-data-science-workspace-with-docker/) [-workspace-with-docker/](https://dagshub.com/blog/setting-up-data-science-workspace-with-docker/)

4. Deploy GPU Accelerated Applications with ECS and Docker: [https://www.docker.com/blog/deploy-gpu-accelera](https://www.docker.com/blog/deploy-gpu-accelerated-applications-on-amazon-ecs-with-docker-compose/) [ted-applications-on-amazon-ecs-with-docker-com](https://www.docker.com/blog/deploy-gpu-accelerated-applications-on-amazon-ecs-with-docker-compose/) [pose/](https://www.docker.com/blog/deploy-gpu-accelerated-applications-on-amazon-ecs-with-docker-compose/)

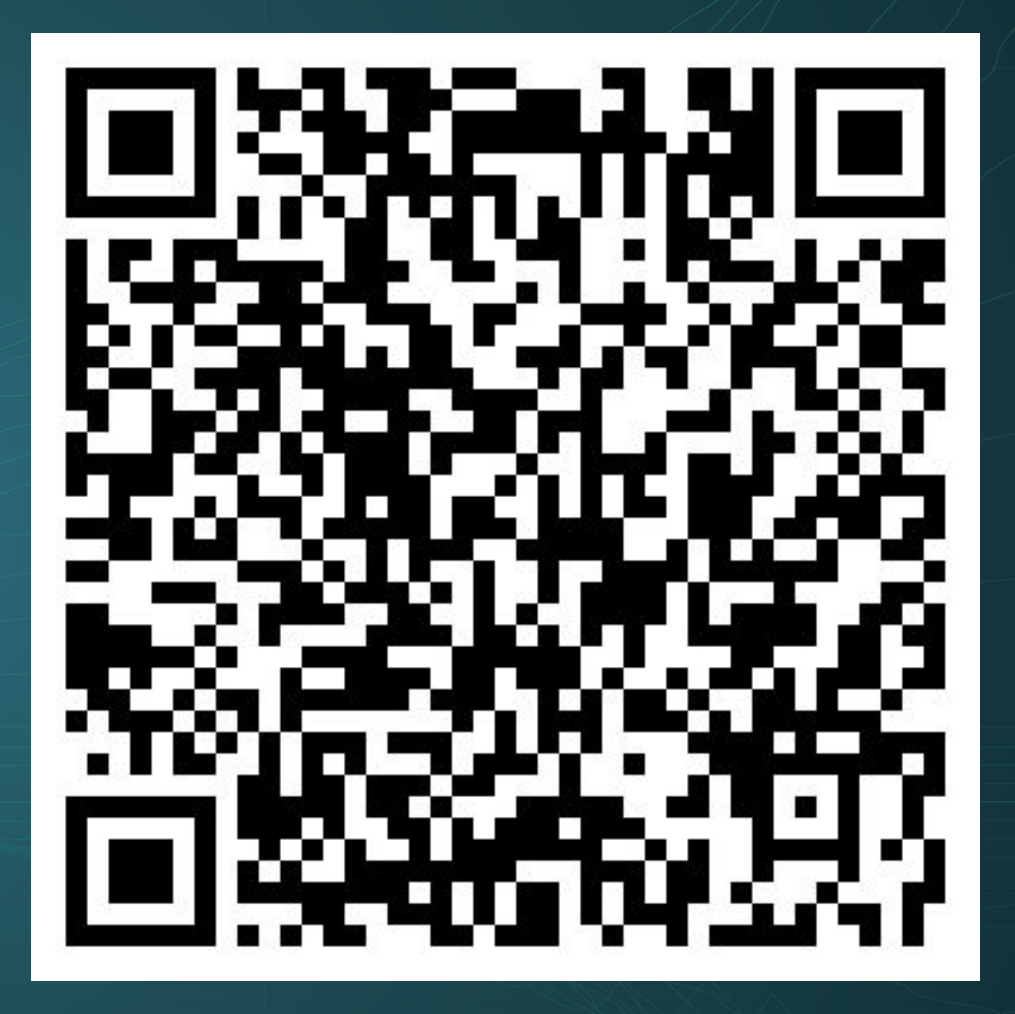

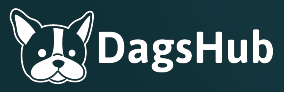

# **Thank You!**

Follow me: **@DeanPlbn**

**/DeanPleban**

Follow DagsHub: **@TheRealDAGsHub**  $\bullet$   $\blacksquare$  $\bullet$ 

**/company/dagshub/**